# **creole - Tâche #18231**

Scénario # 17079 (Terminé (Sprint)): La gestion du proxy par Maj-Auto doit être totalement dynamique

# **Suppression du test "global" du proxy dans Maj-Auto**

01/12/2016 15:26 - Joël Cuissinat

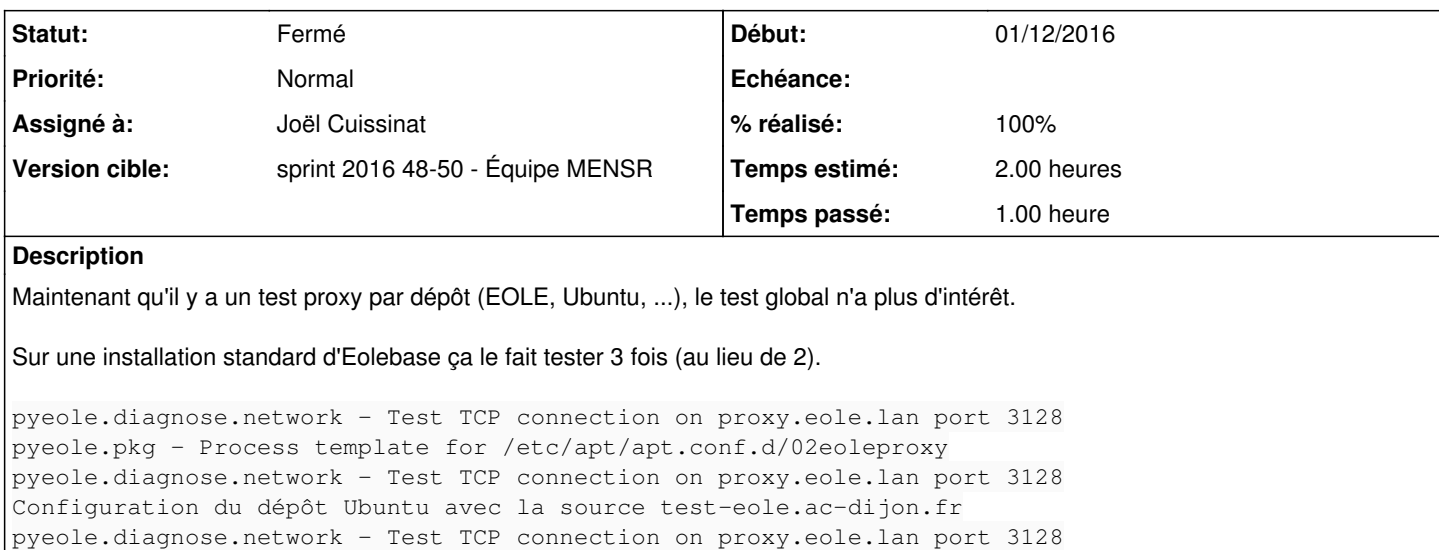

La suppression de ce code (dédié) permet en outre de gagner deux appels à creoled.

Configuration du dépôt EOLE avec la source test-eole.ac-dijon.fr

#### **Révisions associées**

**Révision 76776773 - 01/12/2016 15:47 - Joël Cuissinat**

Suppression du test "global" du proxy dans Maj-Auto

Ref: #18231 @1h

### **Historique**

**#1 - 01/12/2016 15:27 - Joël Cuissinat**

*- Description mis à jour*

### **#2 - 01/12/2016 15:47 - Joël Cuissinat**

*- Sujet changé de Suppression du test "gloabal" du proxy dans Maj-Auto à Suppression du test "global" du proxy dans Maj-Auto*

#### **#3 - 01/12/2016 15:48 - Joël Cuissinat**

*- Statut changé de Nouveau à En cours*

*- Assigné à mis à Joël Cuissinat*

*- % réalisé changé de 0 à 100*

*- Restant à faire (heures) changé de 2.0 à 0.25*

## **#4 - 02/12/2016 09:43 - Scrum Master**

*- Statut changé de En cours à Résolu*

## **#5 - 05/12/2016 14:23 - Laurent Flori**

*- Statut changé de Résolu à Fermé*

*- Restant à faire (heures) changé de 0.25 à 0.0*